# Муниципальное автономное учреждение дополнительного образования «Детско-юношеский центр»

Принято решением педагогического совета Протокол №  $\frac{4}{8}$  от 30.08.21 г.

 $O(K_{D})$ УТВЕРЖДАЮ:  $\circ$ АУ ДО ДЮЦ Директор М ривеногова Ю.А. 2021 г. Прика\$ №

# РАБОЧАЯ ПРОГРАММА НА 2021-2022 уч. год к дополнительной общеобразовательной общеразвивающей программе «Основы компьютерной грамотности»

Форма реализации программ очная, зания индивидуальные

Год обучения - 1 ;

Номер группы  $-1$  ;

Возраст обучающихся - 6-9 лет

Составитель: Кривоногова Юлия Александровна Педагог дополнительного образования

2021 г

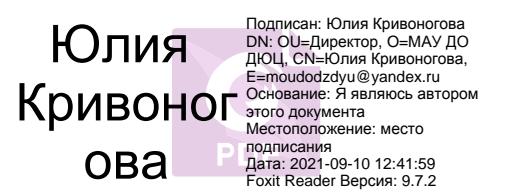

# **ПОЯСНИТЕЛЬНАЯ ЗАПИСКА**

Рабочая программа « Основы компьютерной грамотности » разработана на основе дополнительной общеразвивающей программы «\_Основы компьютерной грамотности », которая ставит своей *целью*

-Сформировать у учащихся умения владеть компьютером как средством решения практических задач;

- Воспитать информационную культуру.

- адресована детям *7-9 лет* и рассчитана на \_\_1\_\_лет обучения.

В 2019-2020 учебном году по программе обучаются дети:

*\_\_6-9 \_ лет, \_\_1\_\_ год обучения, общий объем часов - \_36\_\_\_;*

## **Цель 1-го года обучения -**

- Сформировать у учащихся представление о компьютере, безопасной работы с компьютером.

- Сформировать начальные навыки работы с основными программами

## **Задачи:**

- формирование знаний о значении информатики и вычислительной техники в развитии общества и в изменении характера труда человека;

- формирование знаний об основных принципах работы компьютера, способах передачи информации;

Занятия проводятся индивидуально.

Всоответствии с программой каждое занятие состоит из теоретической части ( \_\_\_ часов в

год) и практической части ( \_\_\_ часов в год).

#### **Формы организации процесса обучения:**

Основными, характерными при реализации данной программы формами являются комбинированные занятия. Занятия состоят из теоретической и практической частей, причём большее количество времени занимает практическая часть.

#### **Планируемые результаты освоения курса 1-го года обучения:**

#### **Планируемые результаты**

#### *Личностные*

- *- Развитие мотивов учебной деятельности*
- *- Развитие самостоятельности и личной ответственности в своих поступках и*

*информационной деятельности, на основании нравственных норм;*

*- Развитие навыков сотрудничества со взрослыми и сверстниками в разных социальных ситуациях.*

#### *Метапредметные*

*- Освоение способов решения проблем творческого и поискового характера;*

*- Осознанное построение речевого высказывания в соответствии с задачами коммуникаций.* 

*-Излагать свое мнение аргументировать свою точку зрения и оценку событий;*

*- Использовать различные способы поиска информации.* 

### *Предметные*

*-Знать правила безопасности при работе с компьютером;*

*-Знать принципы работы ПК;*

*-Уметь подготовит к работе компьютер;*

*-Уметь создать и сохранить рисунки, выполненные на компьютере;*

*-Уметь загрузить текстовый редактор, печатать элементарные слова буквами разной* 

*величины, использовать автофигуры при создании рисунка.*

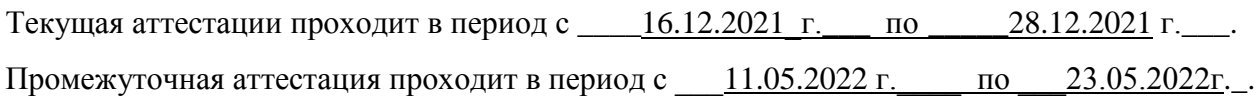

#### **Календарно-тематический план**

#### **1-й год обучения**

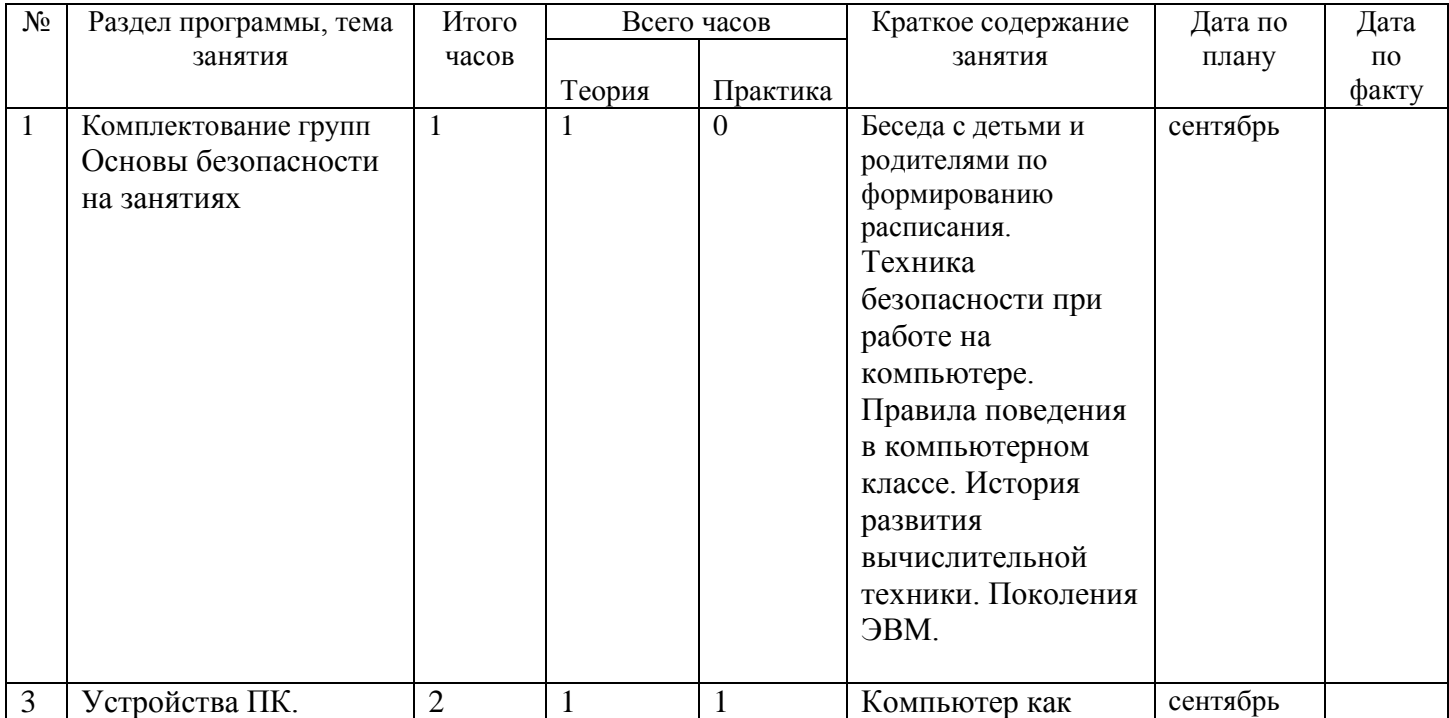

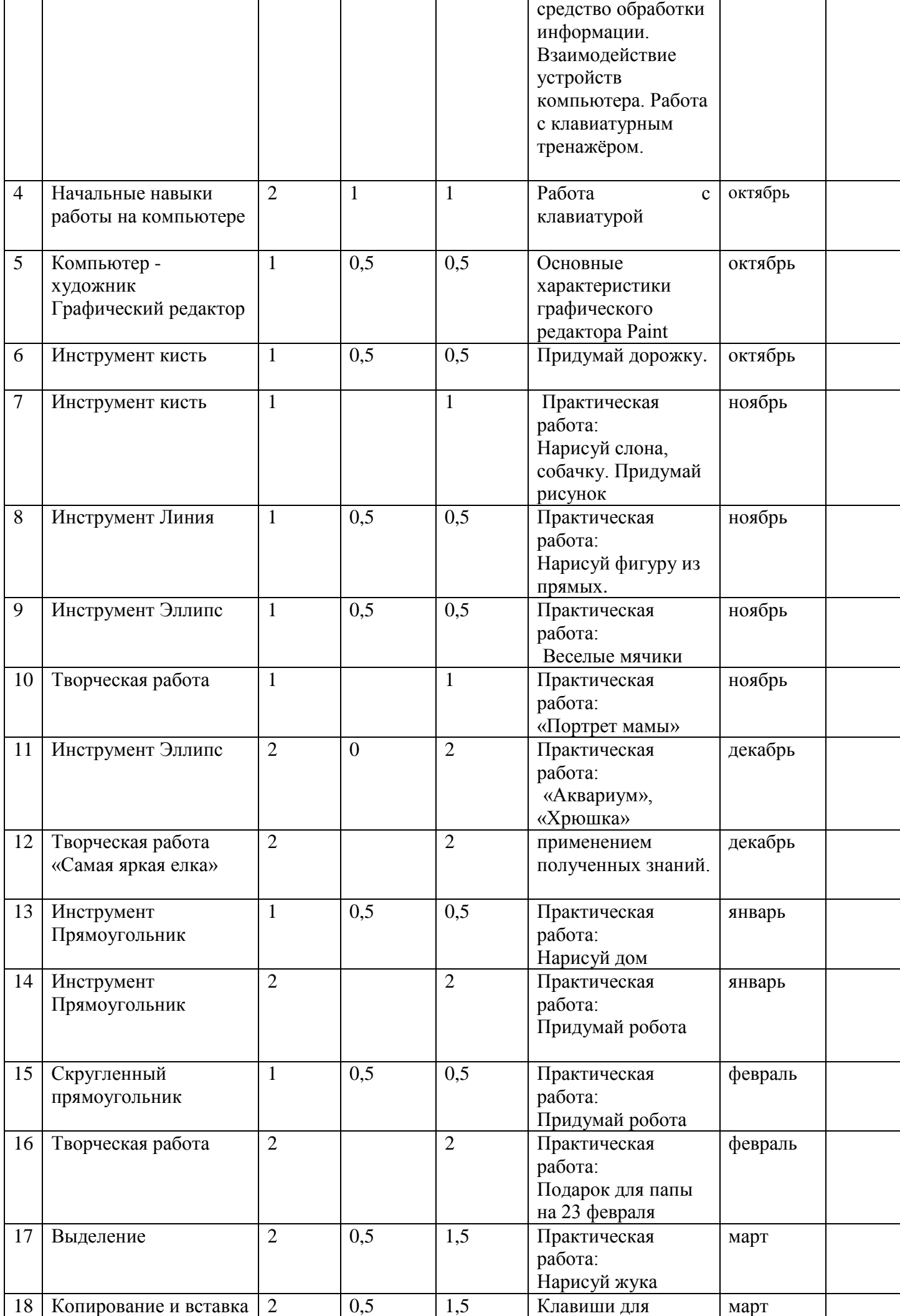

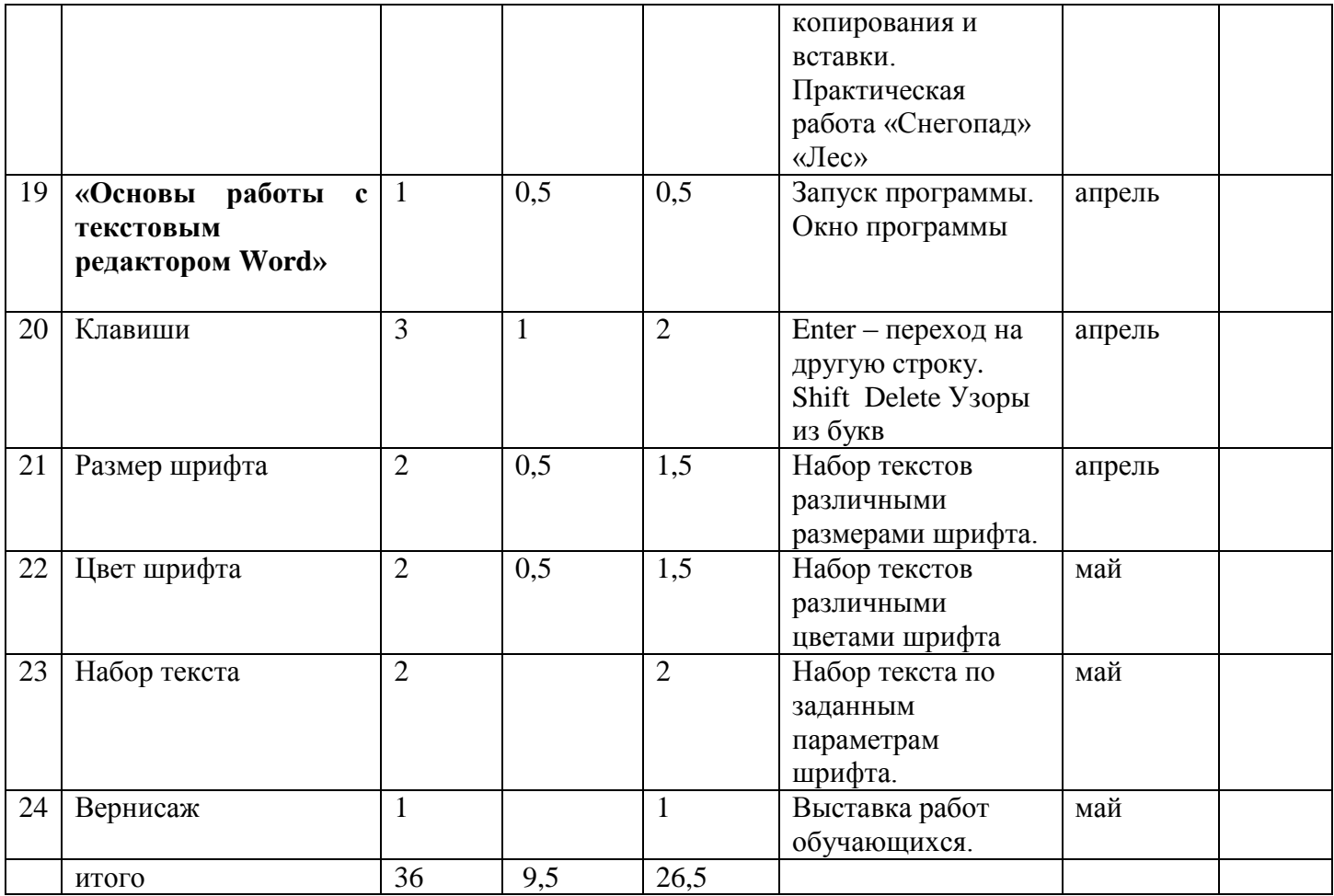

Время и место проведения занятий – в соответствии с расписанием, утвержденным директором.